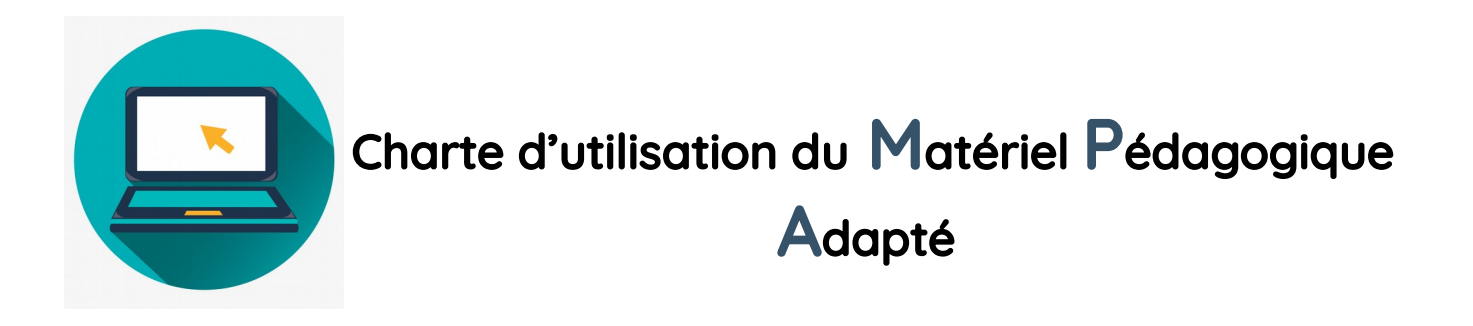

Ce protocole a pour objectif de faciliter l'utilisation de l'outil informatique que ce soit pour les élèves du dispositif ULIS mais également pour l'équipe afin de nous repérer le plus facilement possible.

#### Pour le professeur

#### dans la mesure du possible ...

#### Déposer les cours sur :

• l' ENT / Etablissement / Enseignements Spécialisés / ULIS / Partager Les dossiers seront classés ainsi :

- classement par niveau
- classement par matière

 $\Box$  Nommer les fichiers en respectant le formatage (majuscule pour les matières) MATIERE classe\_Chapitre\_Titre

Précision : Différencier HISTOIRE, GEOGRAPHIE, EMC

**Ex:** MATHS6\_Chapitre 1\_Les nombres entiers SVT6 Chapitre 2 Terre singulière

Adopter l'entête commune du cours ou bien faire apparaître la matière, le chapitre :

- code couleurs
- police Verdana 12 ou Arial 14 ou Comic Sans MS 14
- espace 1.5

 $Ex$ : MATIERE TITRE Sous-titre **Blablabla** 

Numéroter les pages

#### Déposer dans un format

- modifiable : word ou odt
- et pdf

Inclure les exercices et activités dans la progression du cours

## Quelques pistes d'aménagements pour tous les élèves du dispositif ULIS

Voici quelques indications de mise en forme pour les documents à destination des lèves du dispositif ULIS.

### Pour les polycopiés COURS EXERCICES

- police **Verdana 12** ou **Arial 14** ou **Comic Sans MS 14**
- Document **uniquement recto**
- Documents aérés
- Pour les leçons à écrire : textes lacunaires
- Pour les activités ou exercices : espace vide réponse agrandi et sans ligne
- Pour les tableaux : griser légèrement 1 ligne sur 2
- Et pour ceux qui veulent aller plus loin : de la couleur, mots clés mis en évidence (surlignés / gras / police plus grosse), des pictogrammes ...

## Pour les ÉVALUATIONS

- Prévoir des **documents numériques modifiables ou pdf** pour les élèves dotés d'un ordinateur
- Pour les documents papiers prévoir uniquement des feuilles RECTO
- En amont de l'évaluation : prévoir une fiche de révision ou bien notifier les notions à revoir

#### Adapter l'évaluation :

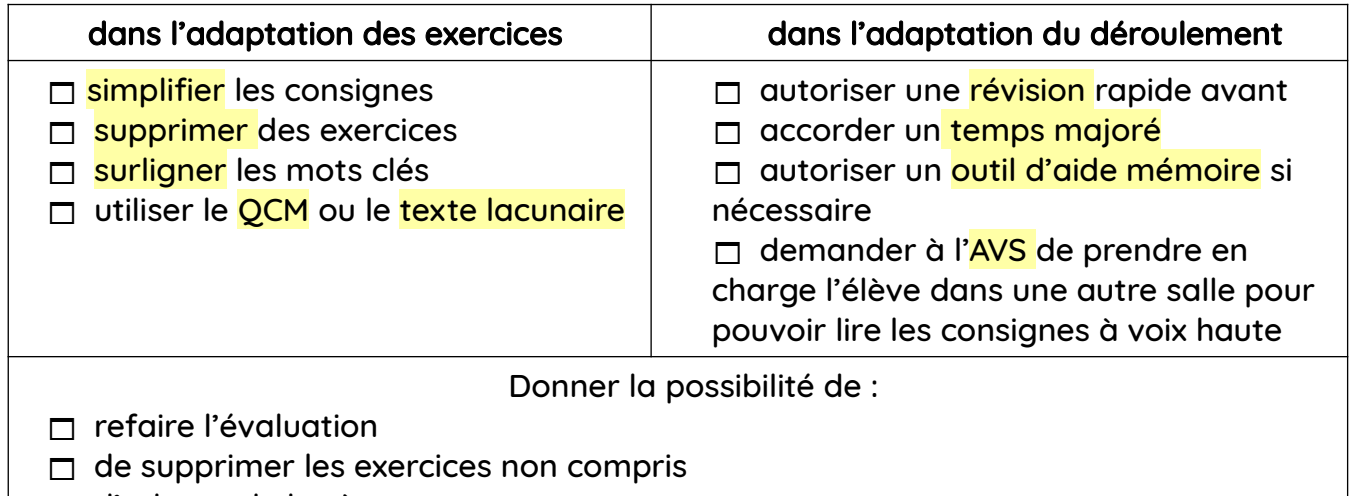

d'adapter le barème

### Pendant les COURS

- Éviter de stigmatiser les élèves en les regroupant ensemble ou en instaurant tout de suite un tutorat : ils craignent le regard des autres. Le but de l'inclusion est qu'ils se mêlent aux autres pendant ces cours dans leur classe de référence.
- Les élèves dotés d'un ordinateur peuvent s'asseoir près du mur (pour éviter de perturber les autres avec leur écran) vers une prise si possible (en cas de panne).
- Ce sont des élèves très lents pour la plupart. Ils ont du mal à faire plusieurs tâches simultanées et ont très peur de l'écrit. Il faut alors éviter de les submerger de consignes.
- Pour la participation orale : certains préféreront être interrogés en fin de cours quand les autres camarades seront sortis (les FLE sont dans le même cas).

Un point hebdomadaire sera communiqué aux PP afin de vous tenir au courant de l'évolution des élèves.

Cependant l'équipe d'ULIS reste à votre écoute pour toute remarque, question et toute aide éventuelle.

N'hésitez pas !

Pierre MARE, Samah DJAARIRI et Moliga DUVIGNAUD [ulis.0010035h@ac-lyon.fr](mailto:ulis.0010035h@ac-lyon.fr) [ENT ULIS](https://louislumiere.ent.auvergnerhonealpes.fr/enseignements-specialises/ulis/)

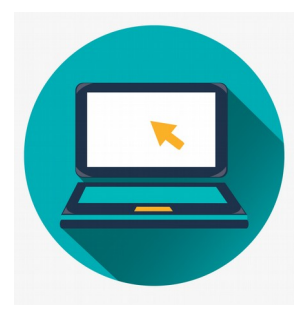

# Charte d'utilisation du Matériel Pédagogique Adapté

## Pour l'élève

## **En cours**

- □ Je m'assois près d'une prise.
- Je n'**utilise** l'ordinateur que lorsqu'il le faut :
	- pour taper la leçon
	- ✔ pour faire les activités ou les exercices
- □ J'enregistre régulièrement mes documents.
- Je **rabats mon écran** lorsqu'il faut écouter le professeur.

## **A la maison avec l'aide de mes parents**

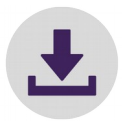

□ Je télécharge tous les soirs les documents mis en ligne par

les professeurs sur l'[ENT](https://louislumiere.ent.auvergnerhonealpes.fr/enseignements-specialises/ulis/partage-cours-numerique/partage-cours-numerique-7619.htm) ( Établissement **/** Enseignements

Spécialisés **/** ULIS **/** Partage cours numérique )

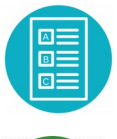

□ Je classe mes documents en les rangeant dans les bons dossiers.

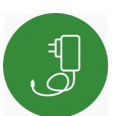

Je charge la batterie de mon ordinateur.

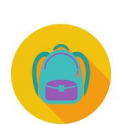

**J** Je range mon chargeur dans mon cartable.